## Sheet1

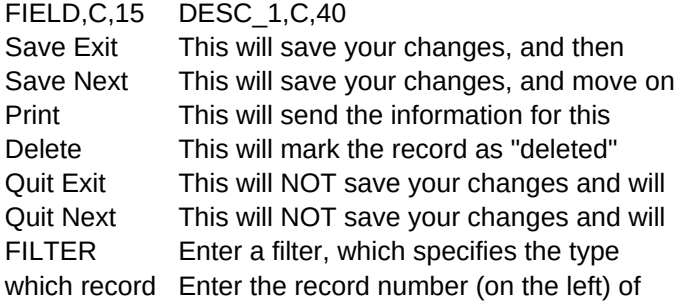

DESC\_2,C,40 Exit back to the main menu to the next record (according to sort) record to the printer (and will be removed when "pack" is run) go back to the main menu go on to the next record of record that you want to see the one you want to see...